## **Obsah**

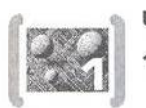

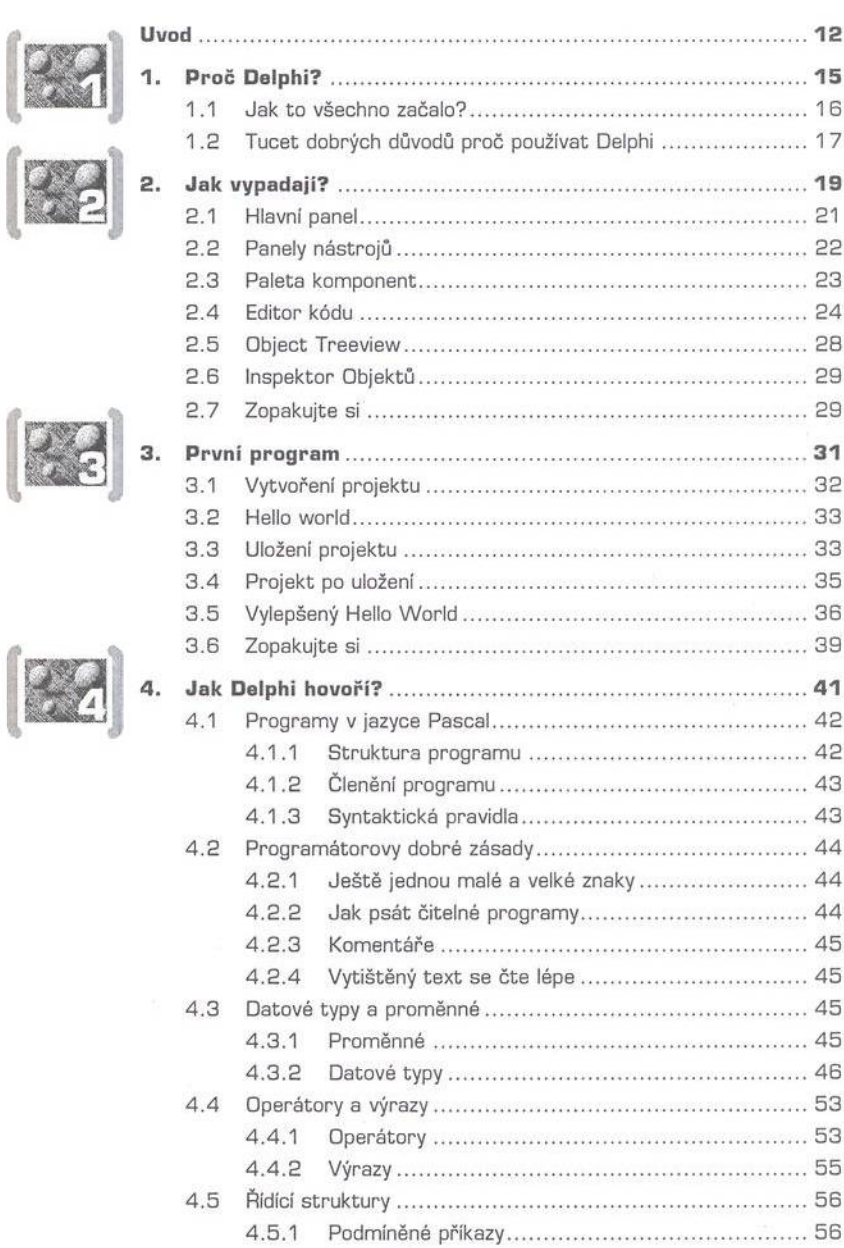

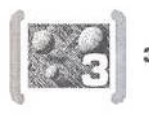

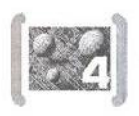

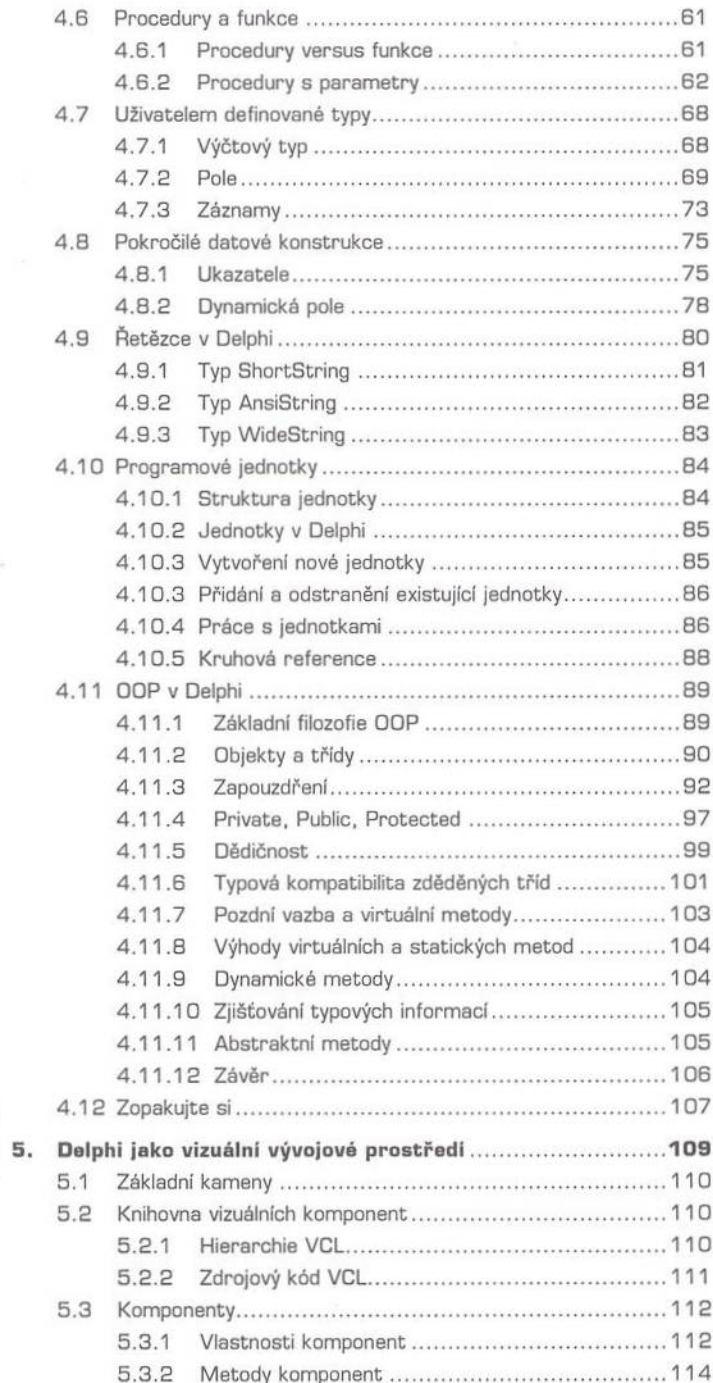

 $\frac{k}{\gamma}$ 

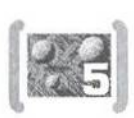

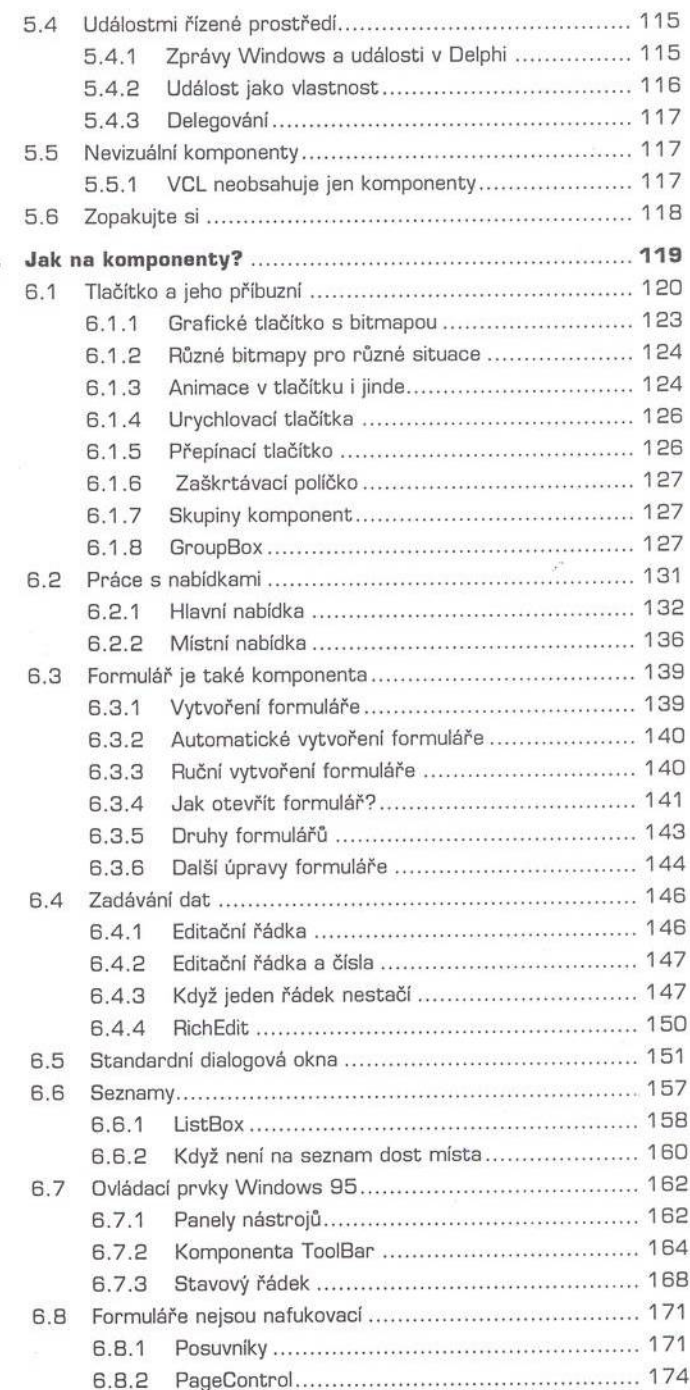

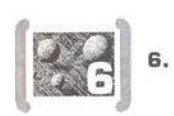

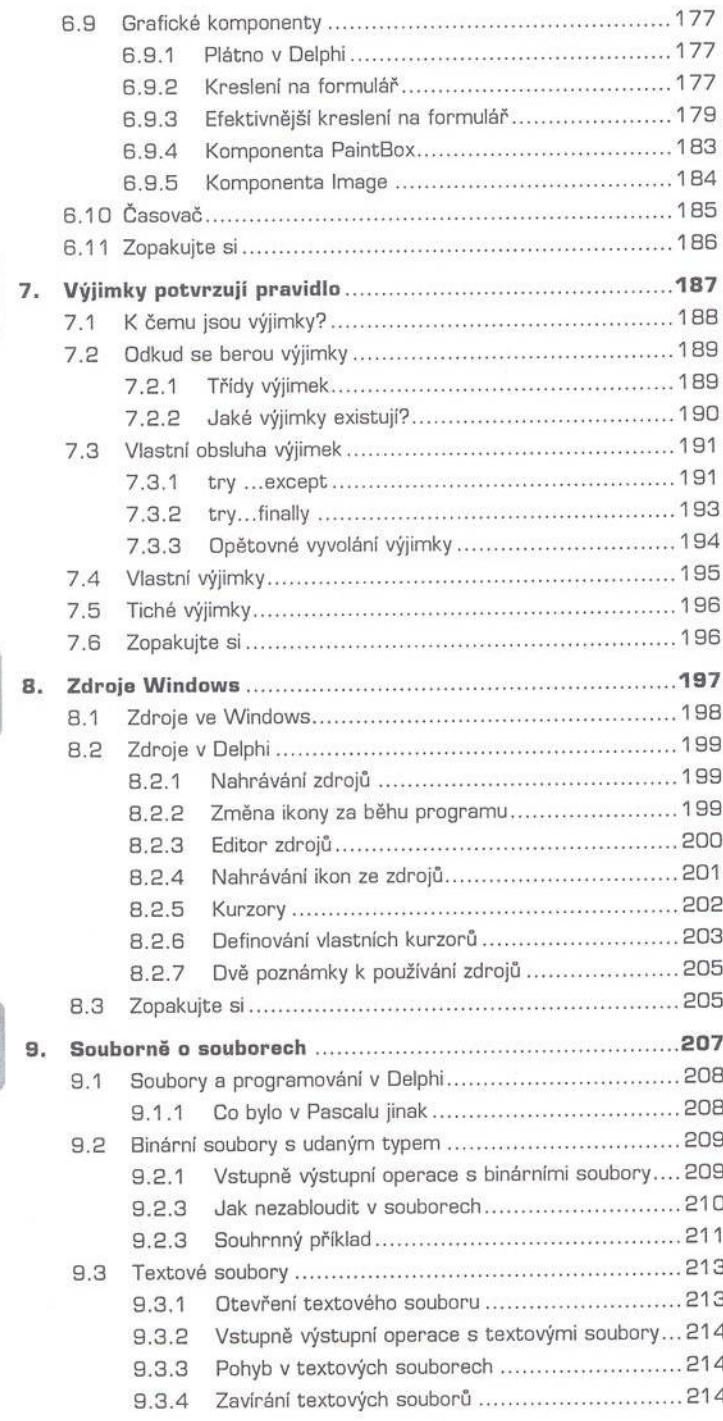

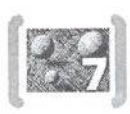

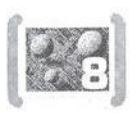

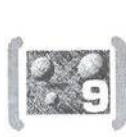

 $\frac{\hbar}{\tau_{\rm y}}$ 

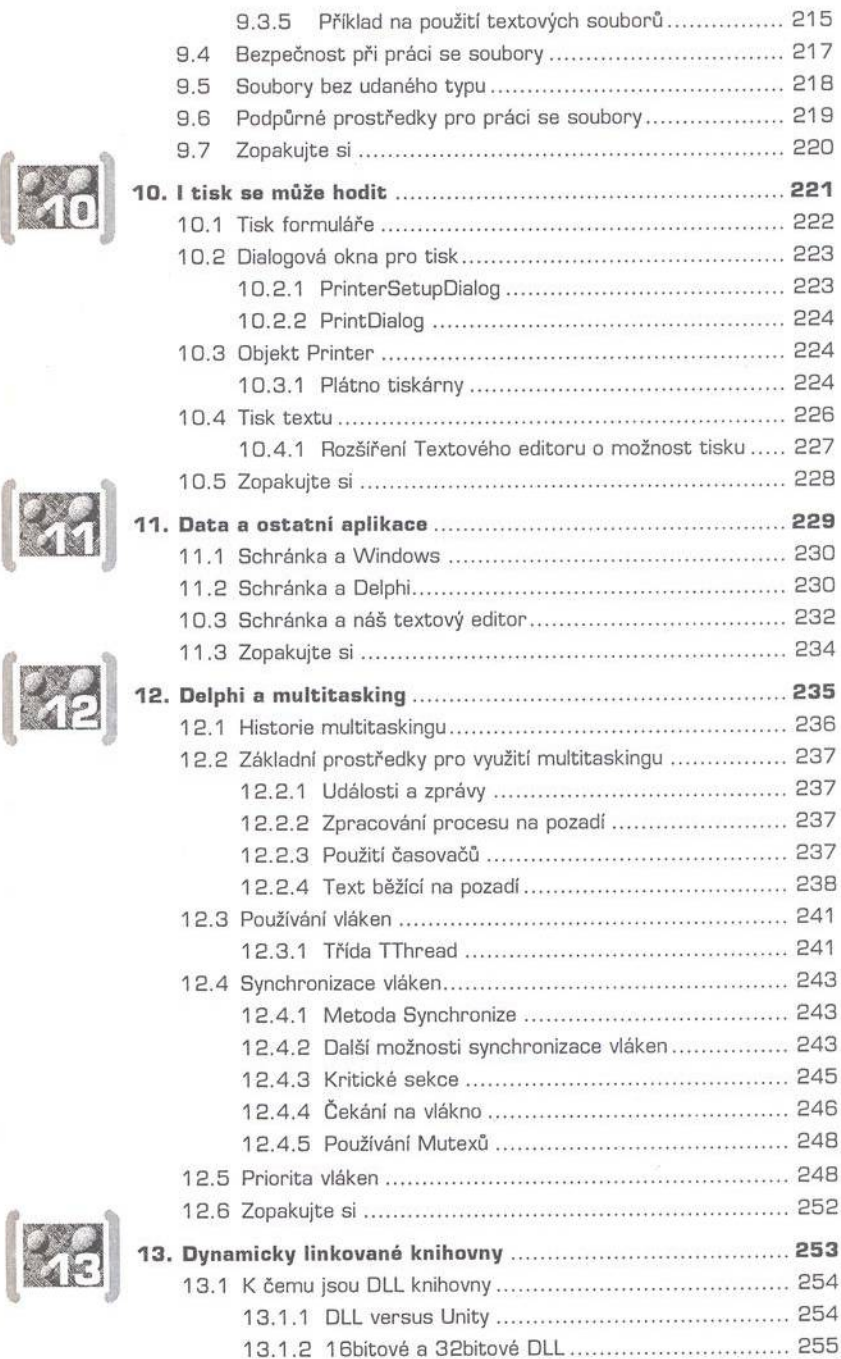

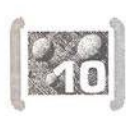

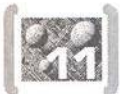

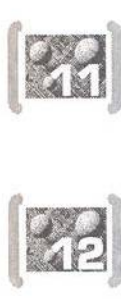

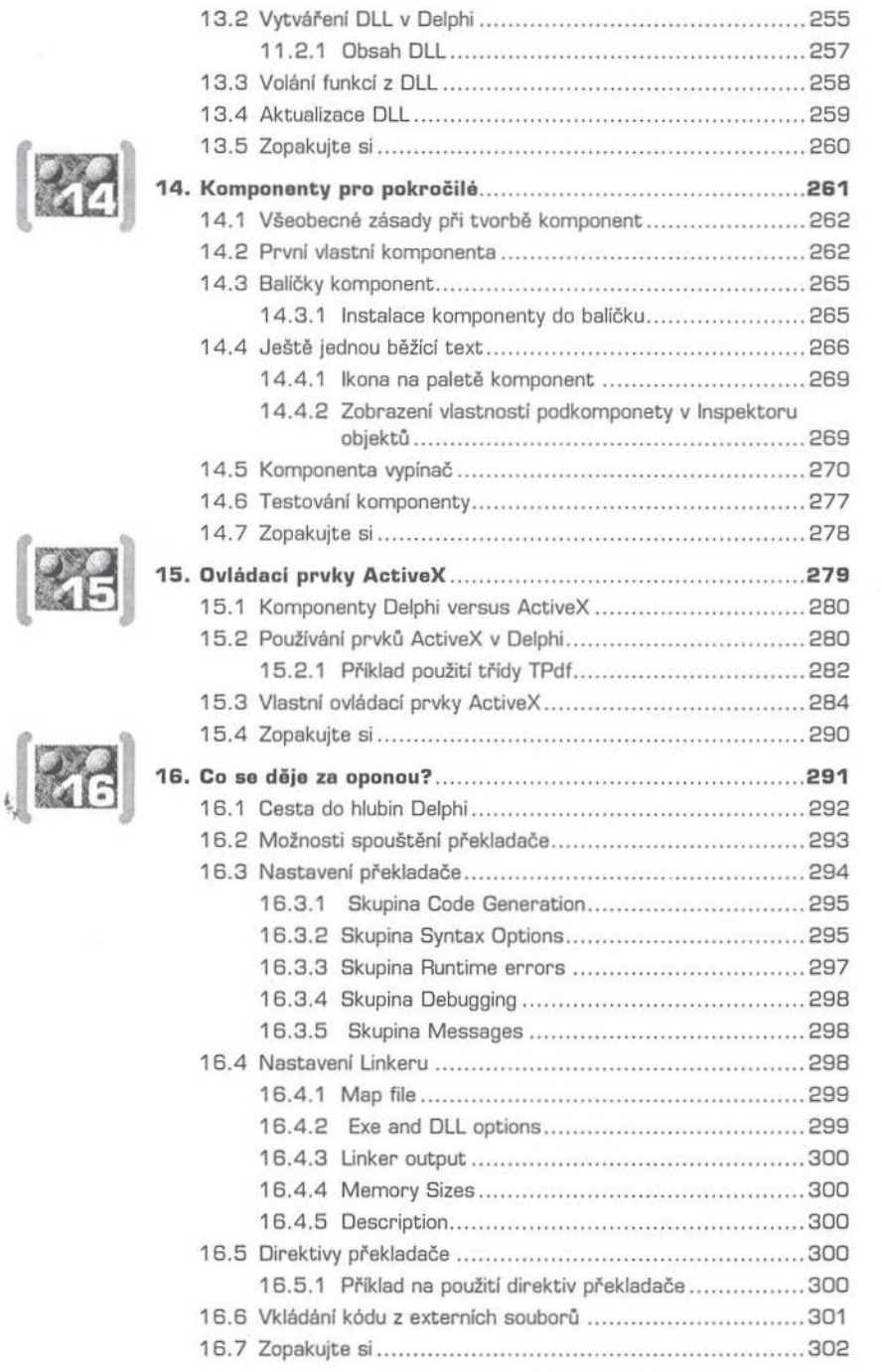

**Company of the State** 

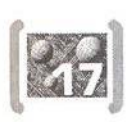

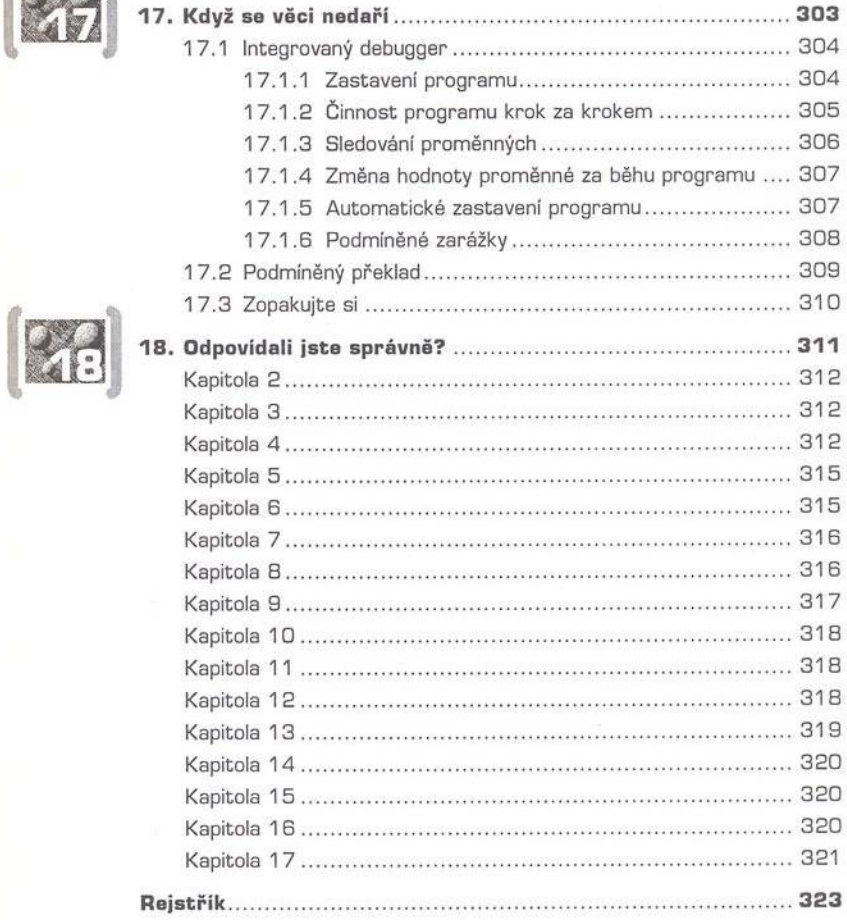